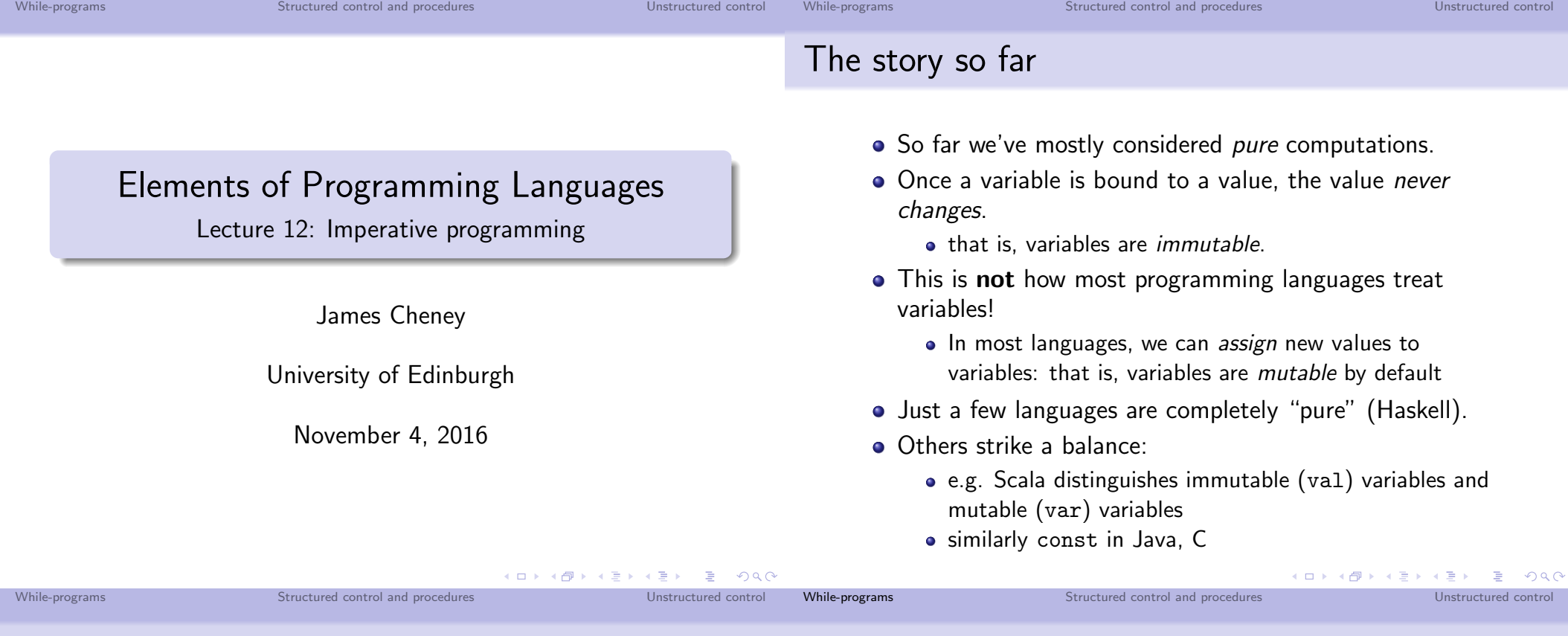

Mutable vs. immutable

- Advantages of immutability:
	- Referential transparency (substitution of equals for equals); programs easier to reason about and optimize
	- Types tell us more about what a program can/cannot do
- Advantages of mutability:
	- Some common data structures easier to implement
	- Easier to translate to machine code (in a performance-preserving way)
	- Seems closely tied to popular OOP model of "objects with hidden state and public methods"
- Today we'll consider programming with assignable variables and loops  $(L_{While})$  and then discuss procedures and other forms of control flow

# While-programs

 $\bullet$  Let's start with a simple example:  $L_{\text{While}}$ , with statements

 $Stmt \ni s ::=$  skip  $|s_1; s_2 | x := e$ if e then  $s_1$  else  $s_2$  | while e do s

- o skip does nothing
- $s_1$ ;  $s_2$  does  $s_1$ , then  $s_2$
- $\bullet$  x := e evaluates e and **assigns** the value to x
- if e then  $s_1$  else  $s_2$  evaluates e, and evaluates  $s_1$  or  $s_2$ based on the result.

K ロ K K @ K K 통 K K 통 K X B K Y Q Q @

- while e do s tests e. If true, evaluate s and loop; otherwise stop.
- We typically use  $\{\}$  to parenthesize statements.

While-programs and the structured control and procedures and procedures Unstructured control

A simple example: factorial again

• In Scala, mutable variables can be defined with var

```
var n = \ldotsvar x = 1while(n > 0) {
 x = n * xn = n-1}
```
 $\bullet$  In L<sub>While</sub>, all variables are mutable

$$
x := 1; \text{while } (n > 0) \text{ do } \{x := n * x; n := n - 1\}
$$

An interpreter for L<sub>While</sub>

We will define a *pure* interpreter:

```
def exec(env: Env[Value], s: Stmt): Env[Value] =
s match {
 case Skip => env
 case Seq(s1,s2) =>
   val env1 = exec(exp, s1)exec(env1,s2)
 case IfThenElseS(e,s1,s2) => eval(env,e) match {
   case BoolV(true) => exec(env, s1)
   case BoolV(false) \Rightarrow exec(env, s2)
  }
...
```
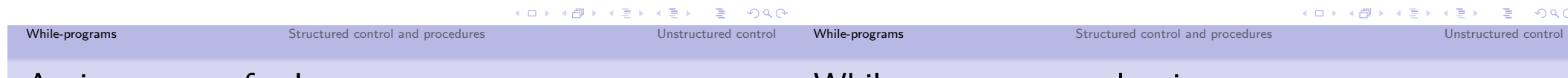

}

#### An interpreter for  $L_{\text{While}}$

```
def exec(env: Env[Value], s: Stmt): Env[Value] =
s match {
  ...
  case WhileDo(e,s) => eval(env, e) match {
   case BoolV(t_{rule}) =>
     val env1 = exec(exp, s)exec(env1, WhileDo(e,s))
   case BoolV(false) => env
  }
  case Assign(x,e) =>
   val v = eval(env, e)env + (x \rightarrow v)}
```
### While-programs: evaluation

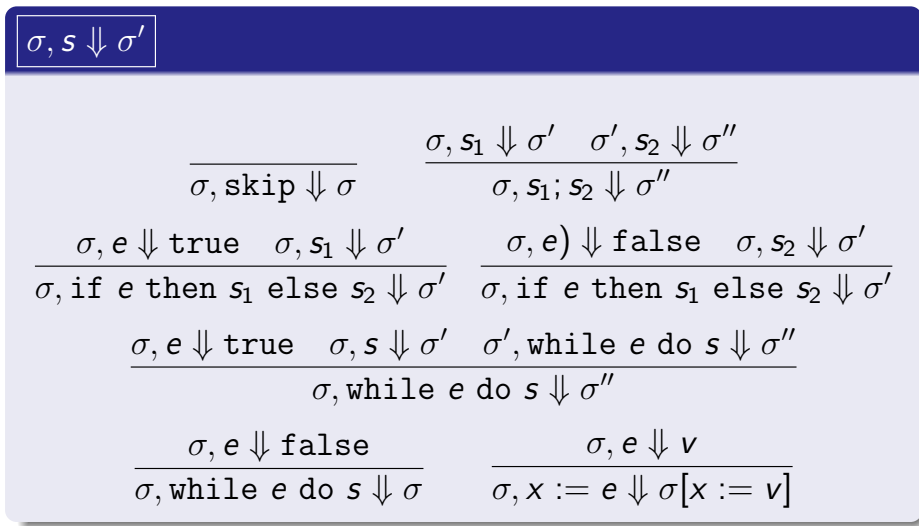

**•** Here, we use evaluation in context  $\sigma$ ,  $e \Downarrow v$ .

While-programs Structured control and procedures Unstructured control and procedures Unstructured control

### **Examples**

•  $x := y + 1; z := 2 * x$ 

$$
\frac{\sigma_1, y+1 \Downarrow 2}{\sigma_1, x := y+1 \Downarrow \sigma_2} \quad \frac{\sigma_2, 2 * x \Downarrow 4}{\sigma_2, z := 2 * x \Downarrow \sigma_3}
$$
\n
$$
\sigma_1, x := y+1; z := 2 * x \Downarrow \sigma_3
$$

o where

$$
\begin{array}{rcl}\n\sigma_1 & = & [y := 1] \\
\sigma_2 & = & [x := 2, y := 1] \\
\sigma_3 & = & [x := 2, y := 1, z := 4]\n\end{array}
$$

- We've taken "if" (with both "then" and "else" branches) and "while" to be primitive
- We can define some other operations in terms of these:

```
if e then s \iff if e then s else skip
       do s while e \iff s; while e do s
for (i \in n...m) do s \iff i := n;while i \leq m do {
                                s; i = i + 1}
```
• as seen in C, Java, etc.

Other control flow constructs

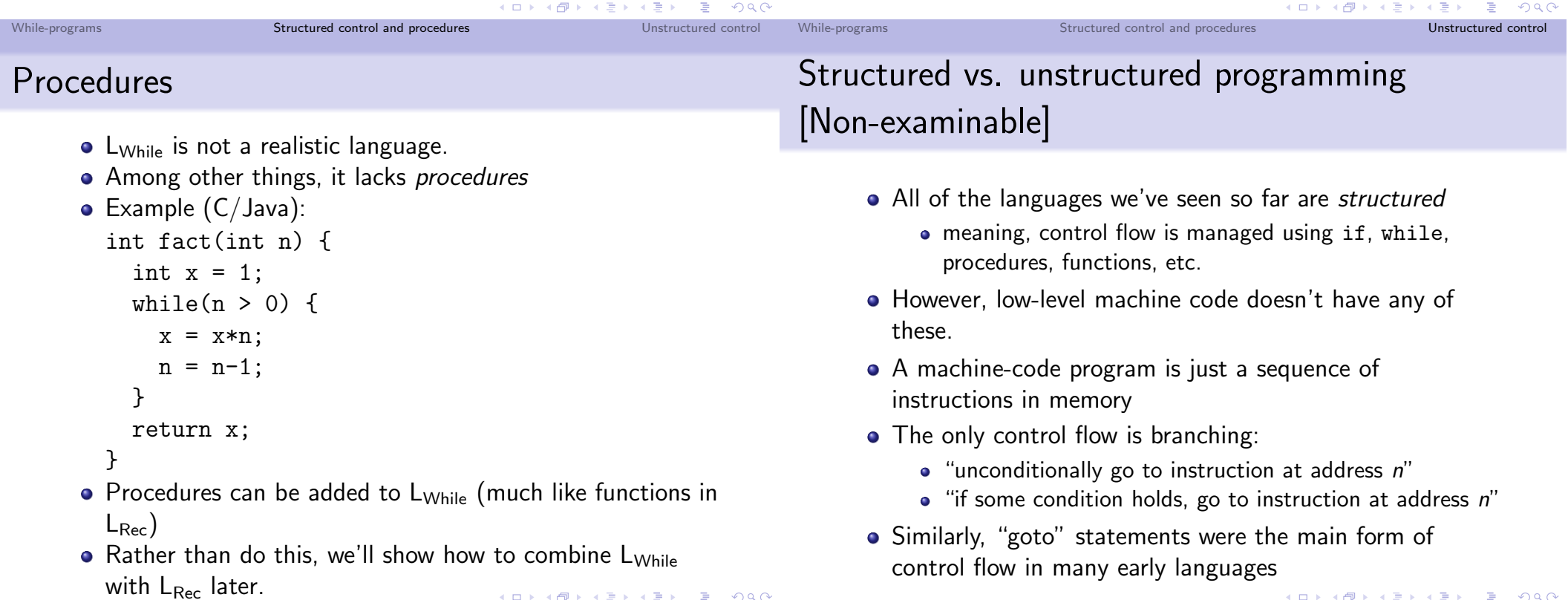

- K □ X K @ X K 할 X X 할 X \_ 할 X - 9 Q Q ^

While-programs **Structured control and procedures** Unstructured control

# "GO TO" Considered Harmful [Non-examinable]

- In a famous letter (CACM 1968), Dijkstra listed many disadvantages of "goto" and related constructs
- It allows you to write "spaghetti code", where control flow is very difficult to decipher
- For efficiency/historical reasons, many languages include such "unstructured" features:
	- $\bullet$  "goto" jump to a specific program location
	- "switch" statements
	- "break" and "continue" in loops
- It's important to know about these features, their pitfalls and their safe uses.

# goto in C [Non-examinable]

- The C (and  $C_{++}$ ) language includes goto
- In C, goto L jumps to the statement labeled L
- A typical (relatively sane) use of goto
	- ... do some stuff ...
	- if (error) goto error;
	- ... do some more stuff ...
	- if (error2) goto error;
	- ... do some more stuff...
	- error: .. handle the error...
- We'll see other, better-structured ways to do this using exceptions.

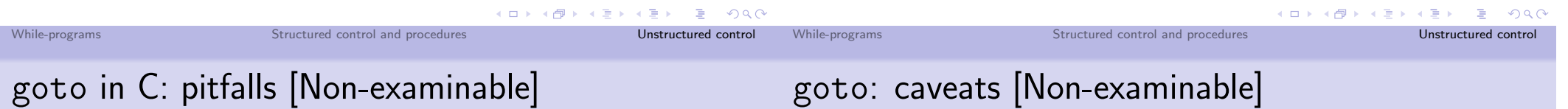

- The scope of the goto L statement and the target L might be different
- for that matter, they might not even be in the same procedure!
- For example, what does this do:

```
goto L;
if(1) {
    int k = fact(3);
L: printf("%d",k);
}
```
• Answer: k will be some random value!

- goto can be used safely in C, but is best avoided unless you have a really good reason
- e.g. very high performance/systems code
- Safe use: within same procedure/scope
- Or: to jump "out" of a nested loop

While-programs **Structured control and procedures** Unstructured control

## goto fail [Non-examinable]

### switch statements [Non-examinable]

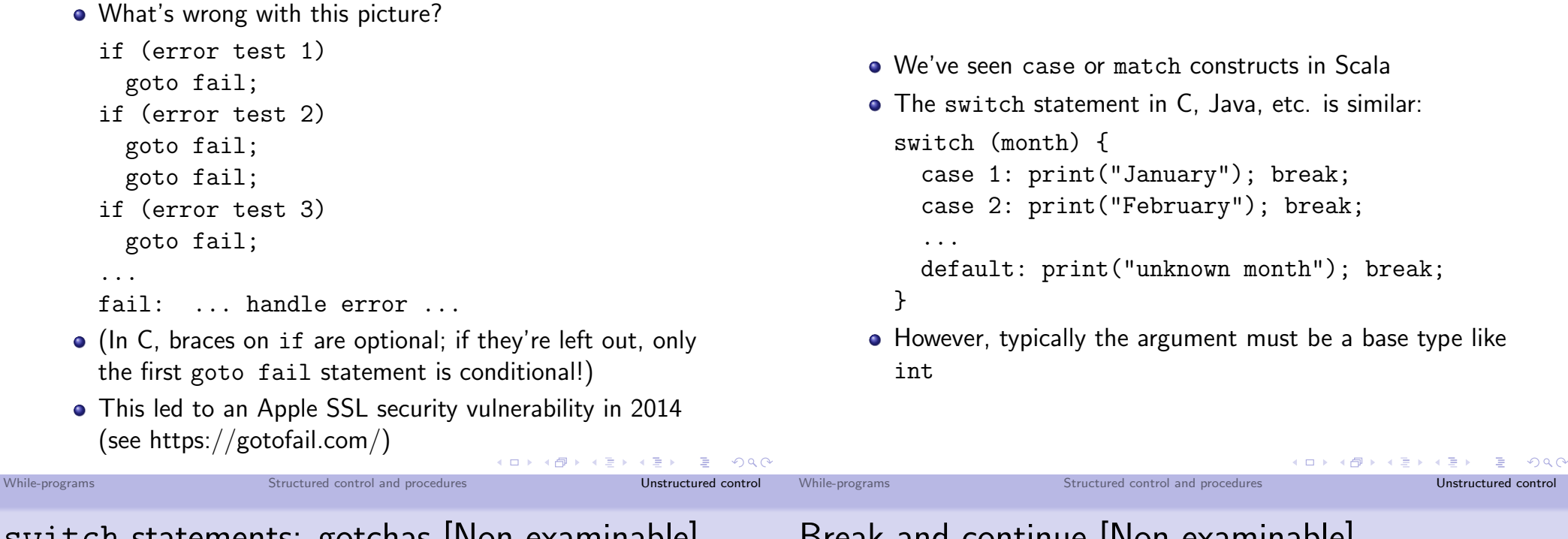

switch statements: gotchas [Non-examinable]

```
• See the break; statement?
```
- It's an important part of the control flow!
	- it says "now jump out the end of the switch statement"

```
month = 1:
switch (month) {
  case 1: print("January");
  case 2: print("February");
  ...
  default: print("unknown month");
} // prints all months!
```
Can you think of a good reason why you would want to leave out the break?

## Break and continue [Non-examinable]

The break and continue statements are also allowed in loops in C/Java family languages.

```
for(i = 0; i < 10; i++) {
  if (i \ \n\% \ 2 == 0) continue;
  if (i == 7) break;
  print(i);
}
```
- "Continue" says Skip the rest of this iteration of the loop.
- "Break" says Jump to the next statement after this loop

While-programs **Structured control and procedures** Unstructured control

Labeled break and continue [Non-examinable]

### Break and continue [Non-examinable]

The break and continue statements are also allowed in loops in C/Java family languages.

```
for(i = 0; i < 10; i++) {
  if (i \ % 2 == 0) continue:
  if (i == 7) break;
  print(i);
}
```
- "Continue" says Skip the rest of this iteration of the loop.
- "Break" says Jump to the next statement after this loop
- This will print 135 and then exit the loop.

```
• In Java, break and continue can use labels.
 OUTER: for(i = 0; i < 10; i++) {
    INNER: for(j = 0; j < 10; j++) {
               if (j > i) continue INNER;
               if (i == 4) break OUTER;
               print(j);}
  }
• This will print 001012 and then exit the loop.
```
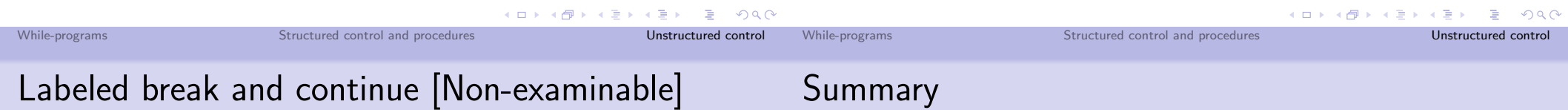

• In Java, break and continue can use labels.

```
OUTER: for(i = 0; i < 10; i++) {
  INNER: for(j = 0; j < 10; j++) {
            if (j > i) continue INNER;
            if (i == 4) break OUTER;
            print(j);
  }
}
```
- This will print 001012 and then exit the loop.
- (Labeled) break and continue accommodate some of the safe uses of goto without as many sharp edges
- Many real-world programming languages have:
	- **1** mutable state
	- 2 structured control flow (if/then, while, exceptions)
	- <sup>3</sup> procedures
- $\bullet$  We've showed how to model and interpret  $L_{\text{While}}$ , a simple imperative language
- and discussed a variety of (unstructured) control flow structures, such as "goto", "switch" and "break/continue".
- Next time:
	- Small-step semantics and type soundness